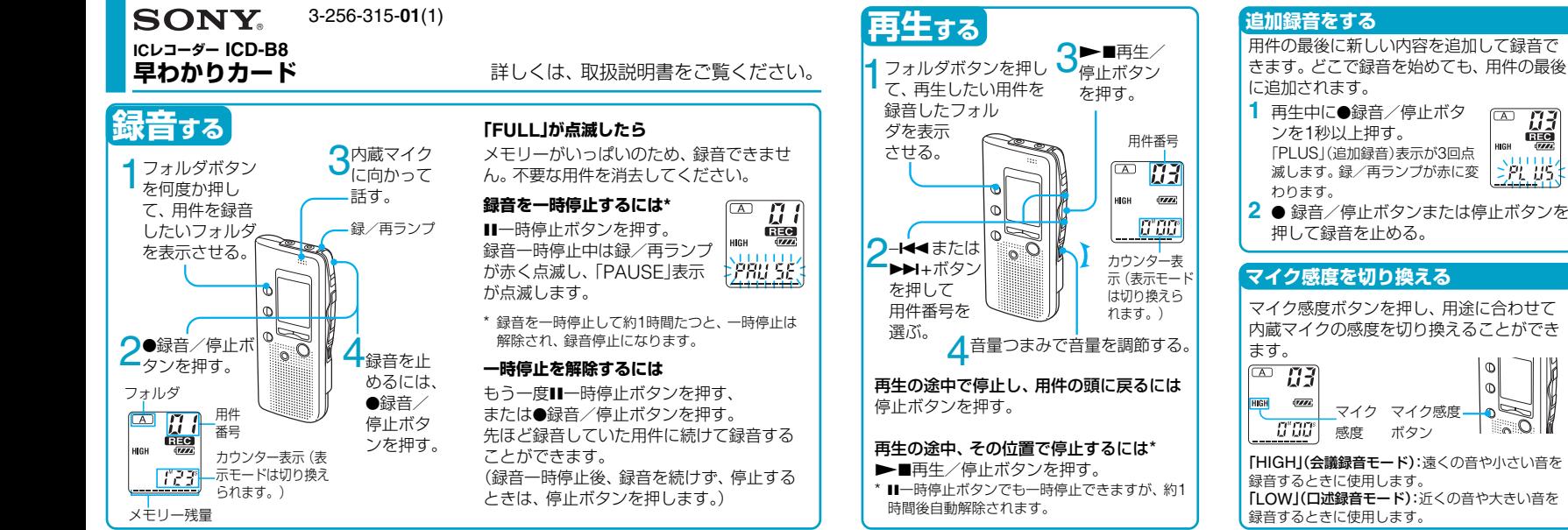

Sony Corporation (C 2003 Printed in China

 $\frac{\prod_{i=1}^{n} }{\prod_{i=1}^{n} }$ нісн 「PLUS」(追加録音)表示が3回点 挑谐 滅します。録/再ランプが赤に変 2 ● 録音/停止ボタンまたは停止ボタンを 押して録音を止める。

◚

# **マイク感度を切り換える**

マイク感度ボタンを押し、用途に合わせて 内蔵マイクの感度を切り換えることができ 「HIGH」(会議録音モード):遠くの音や小さい音を 録音するときに使用します。 「LOW」(口述録音モード):近くの音や大きい音を 録音するときに使用します。 マイク感度 ボタン マイク 感度

# **早わかりカード**-**応用編**

#### **用件を消去する**

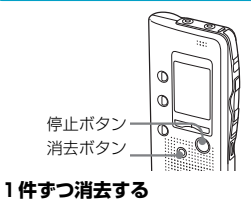

**1** 再生中に消去ボタンを押す。  $\text{M}$ または、停止中に消去ボタン を1秒以上押す。 EERR SE **2**「ERASE」が点滅中にもう一 度消去ボタンを押す。

# **フォルダ内の用件を一度に消去する**

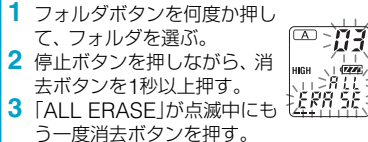

#### **用件をふたつに分ける/つなげる —用件分割/用件結合**

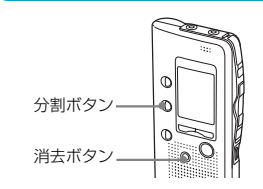

#### **用件をふたつに分ける(用件分割)** 録音中または再生中に分割ボ タンを押す。 HIGH 押したところから新しい用件

 $G^*GG^*$ 番号がつき、その番号が3回点

ोते न

**EREC** 

### **用件をつなげる(用件結合)**

滅します。

 $1000$ 

- **-1◀◀**または▶▶Ⅰ+ボタンでつなげたい 用件の後ろのほうの用件番号を選ぶ。
- **2** 分割ボタンを押しながら、消去ボタン を1秒以上押す。
- **3**「ID ERASE」が点滅中にもう一度消去 ボタンを押す。

#### **希望の時刻に再生を始める —アラーム再生**

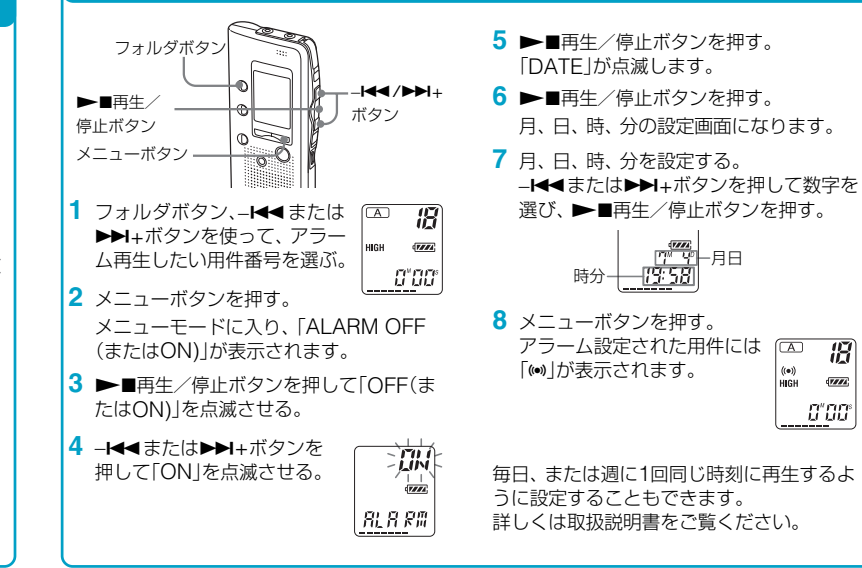

 $(A)$ Æ

 $\left(\bullet\right)$  $17774$ HIGH - 0"00